### **par le biais d'Ariba Network ?**

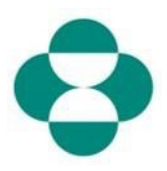

### **Objectif :**

Cette information fournira des instructions aux fournisseurs sur la manière de répondre aux questionnaires MSD pour la collecte d'informations sur la diversité ou le développement durable.

#### **Déclencheur :**

Le fournisseur reçoit un e-mail de MSD Procurement, via Ariba, l'invitant à se connecter à Ariba Network et à remplir le questionnaire correspondant.

#### **Astuces utiles :**

Le fournisseur doit se connecter à Ariba Network pour pouvoir répondre aux questionnaires. Si le fournisseur a déjà répondu à un autre questionnaire, comme le questionnaire d'inscription ou un événement d'approvisionnement, il devra répondre au questionnaire suivant à partir du même compte Ariba Network.

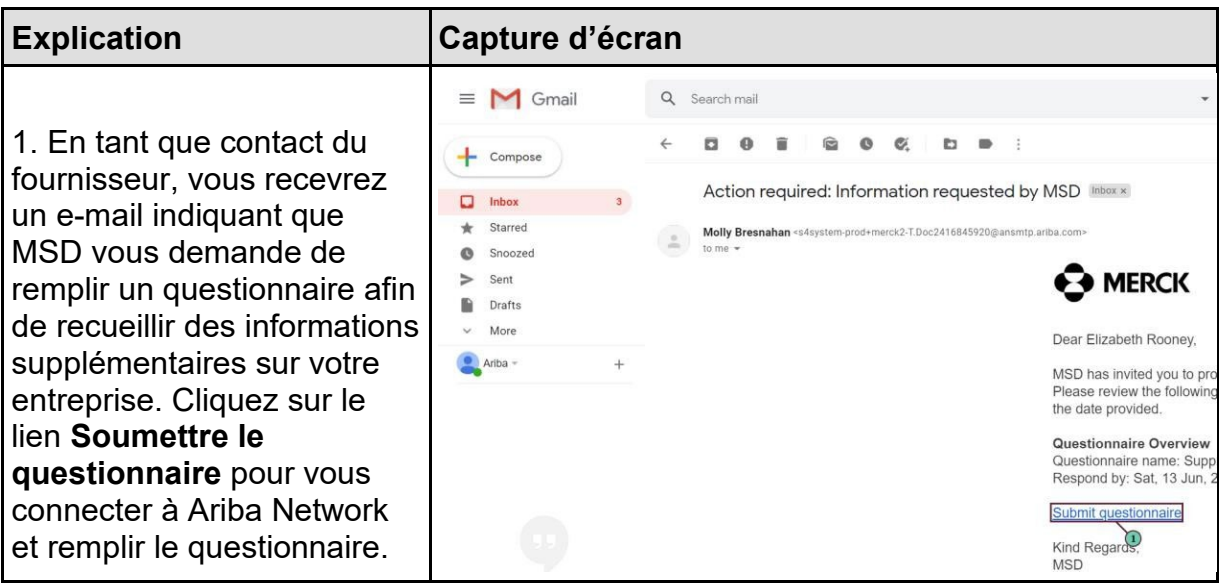

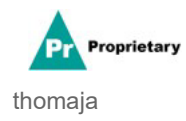

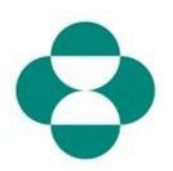

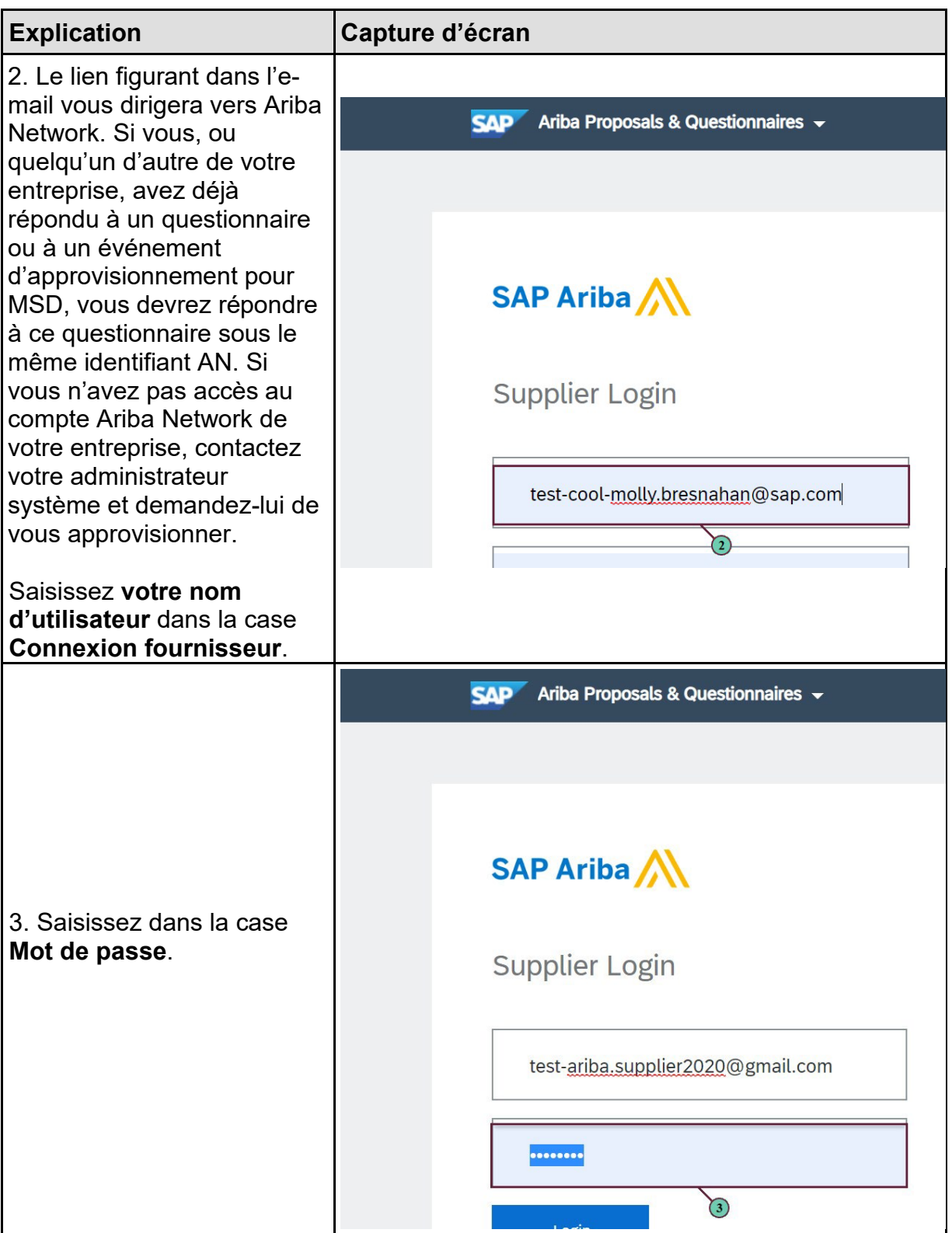

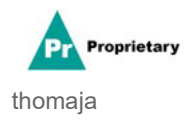

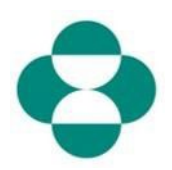

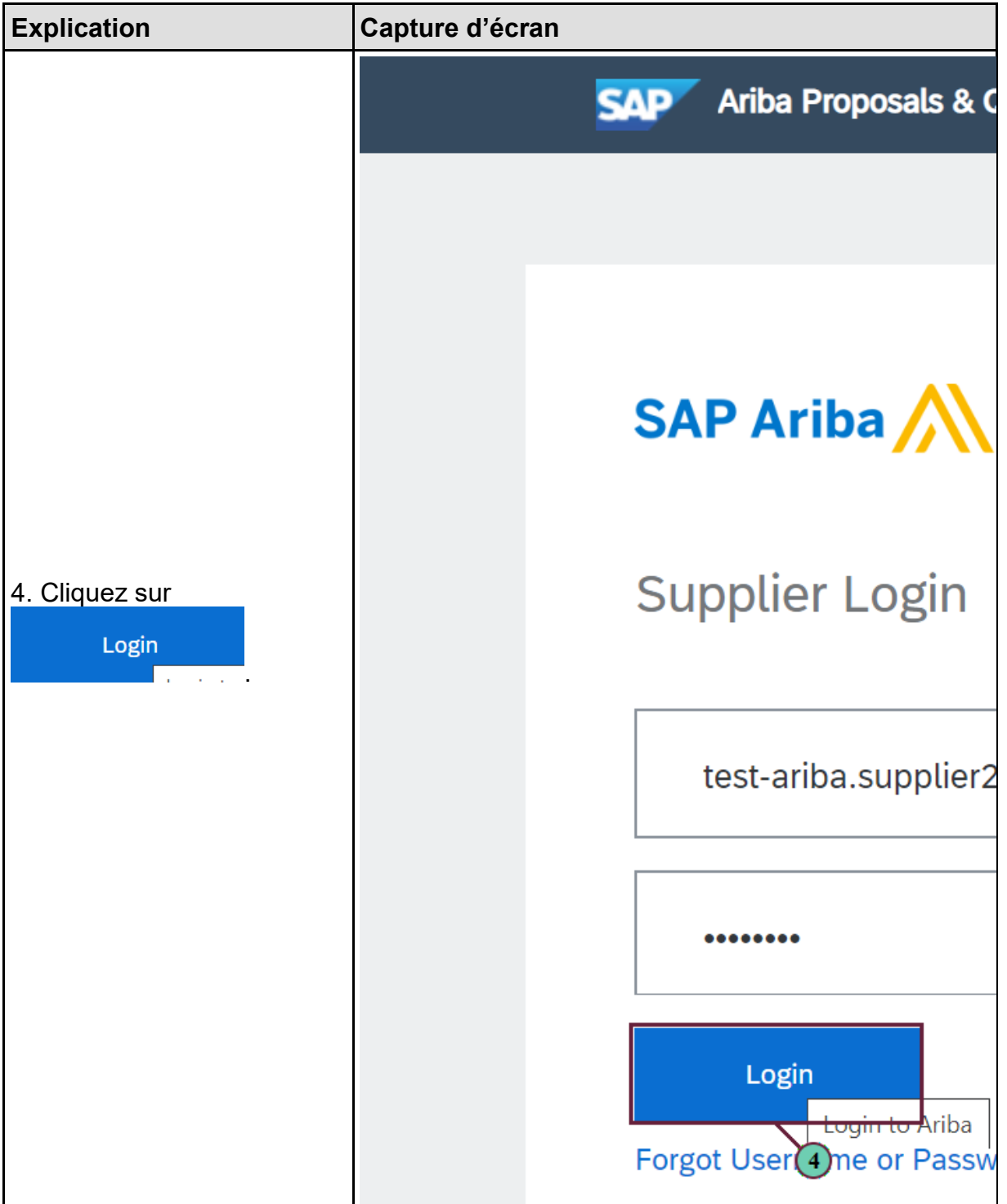

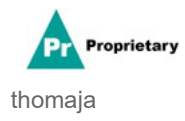

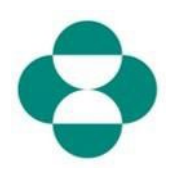

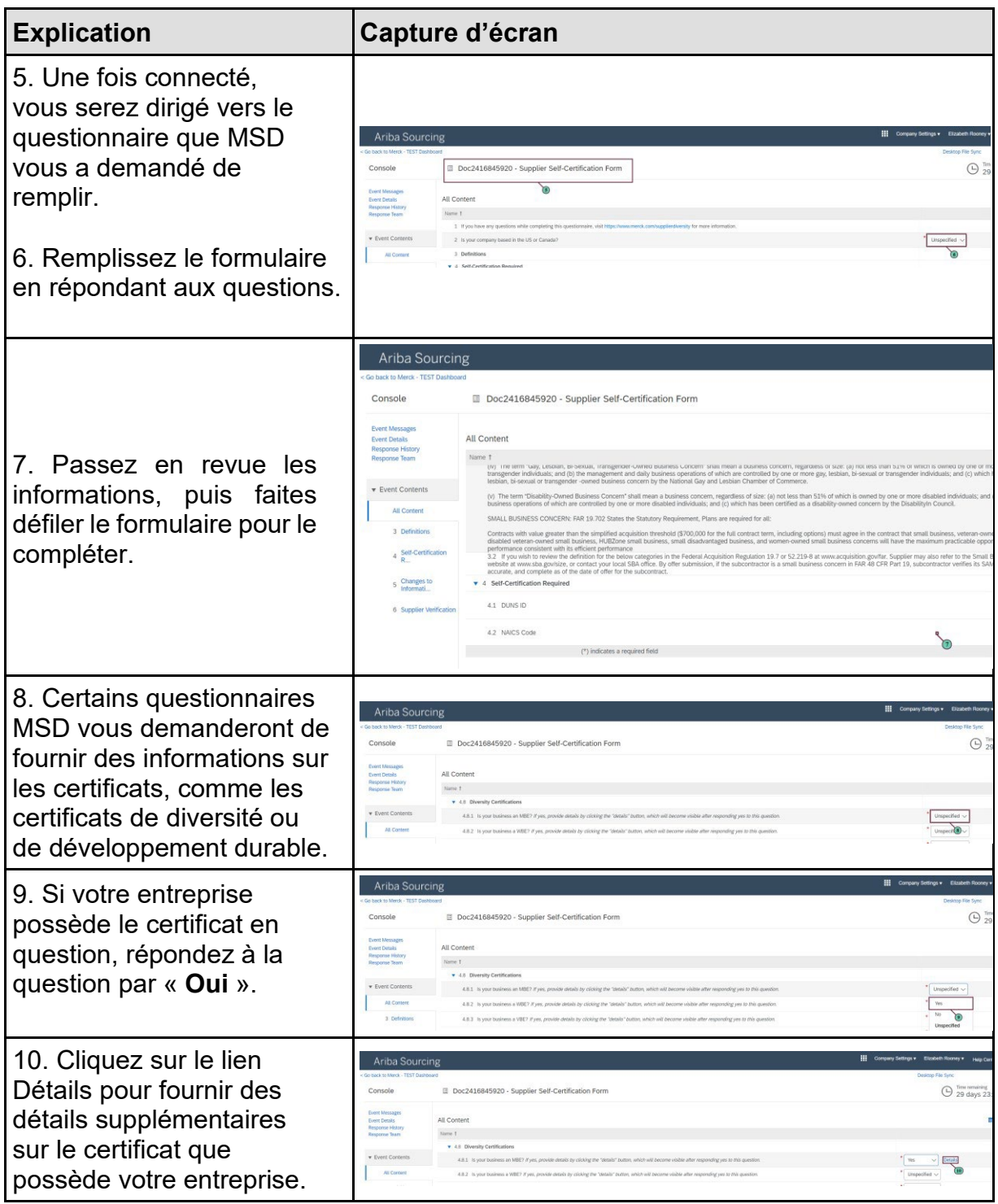

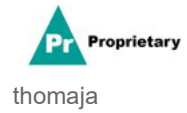

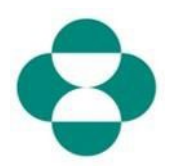

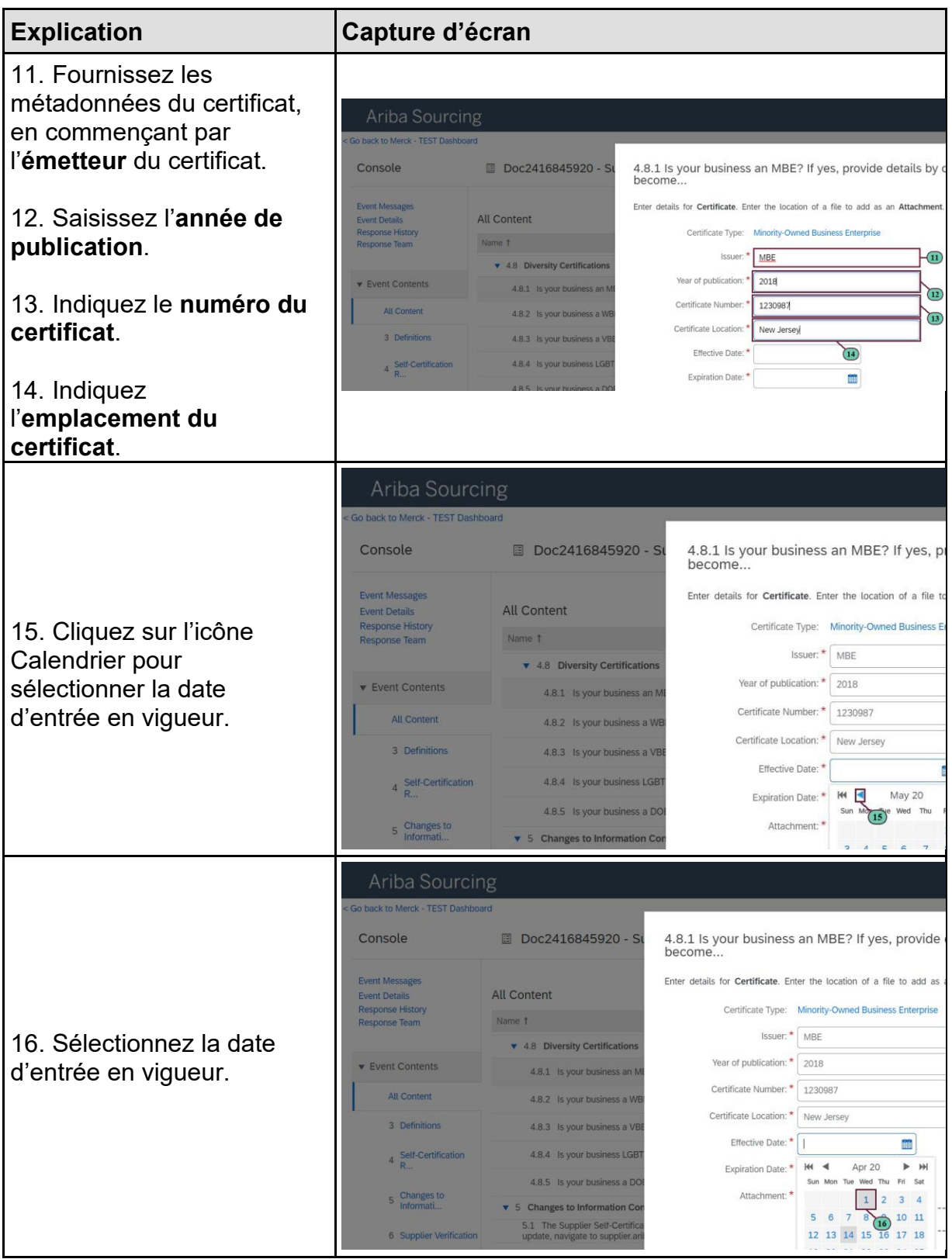

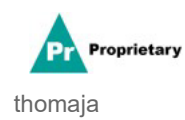

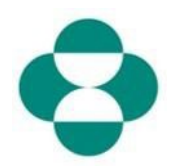

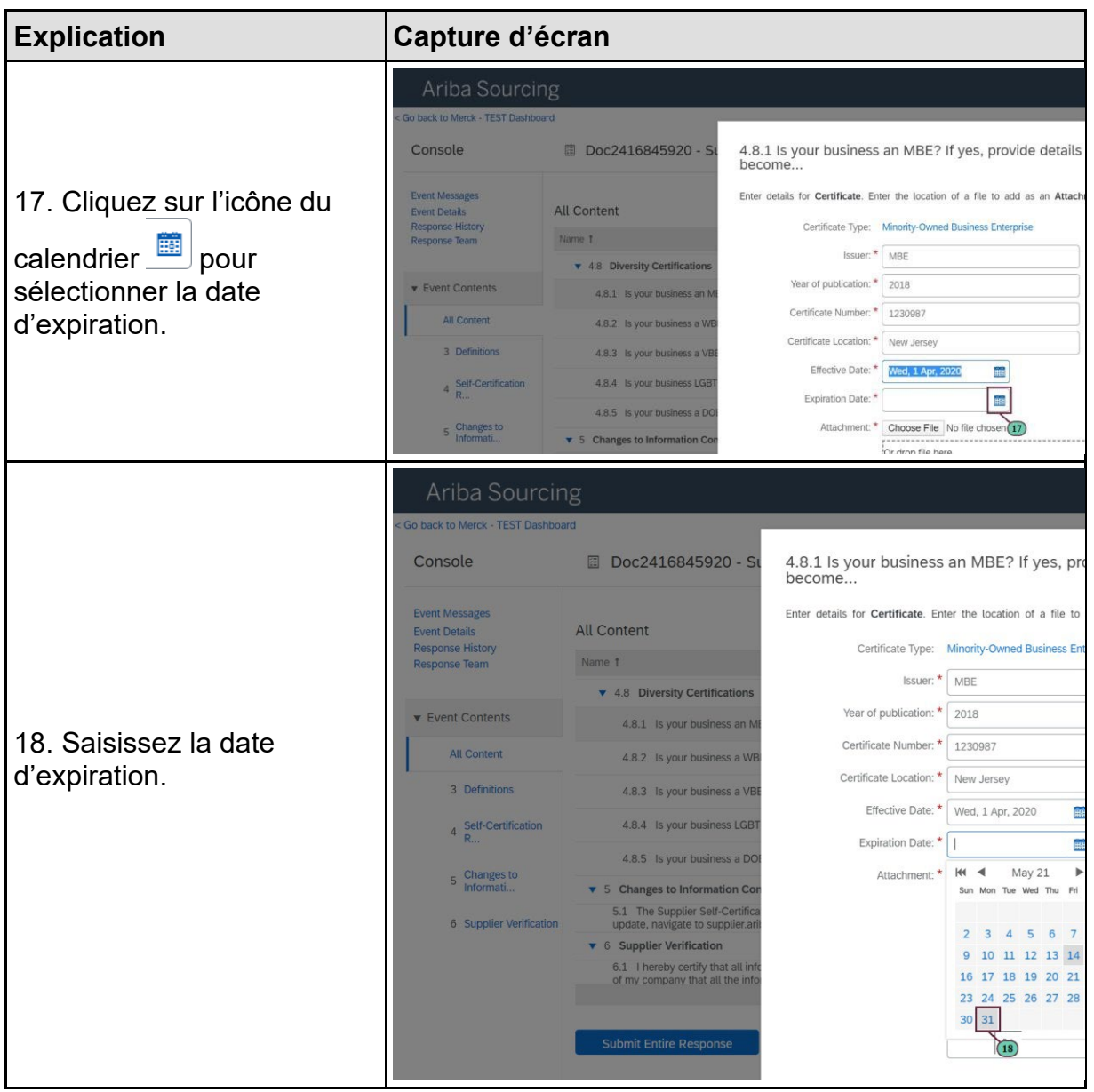

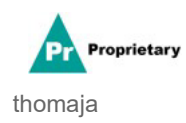

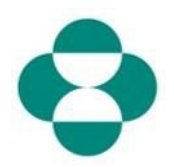

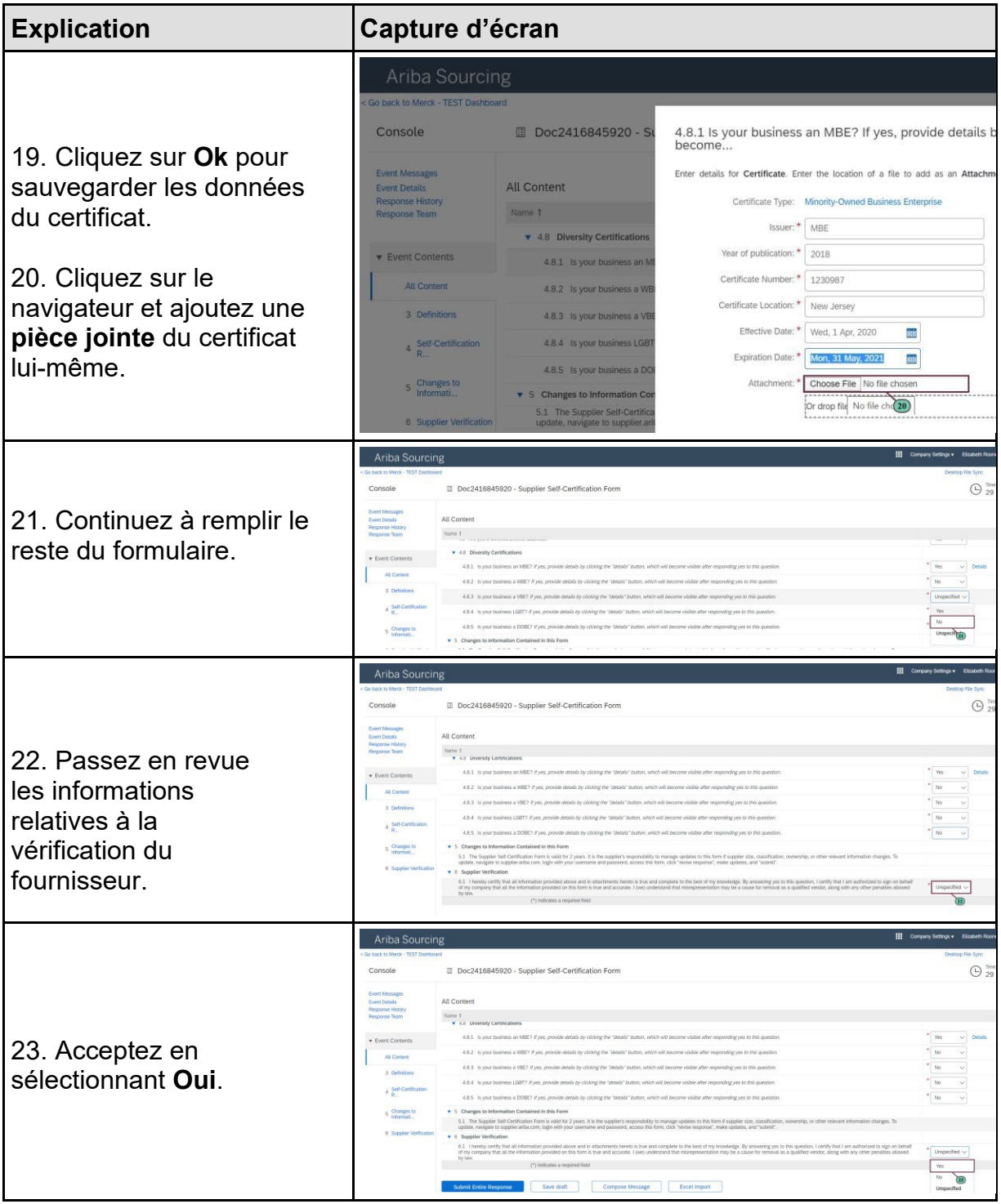

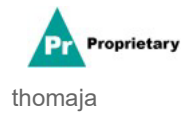

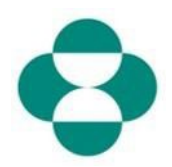

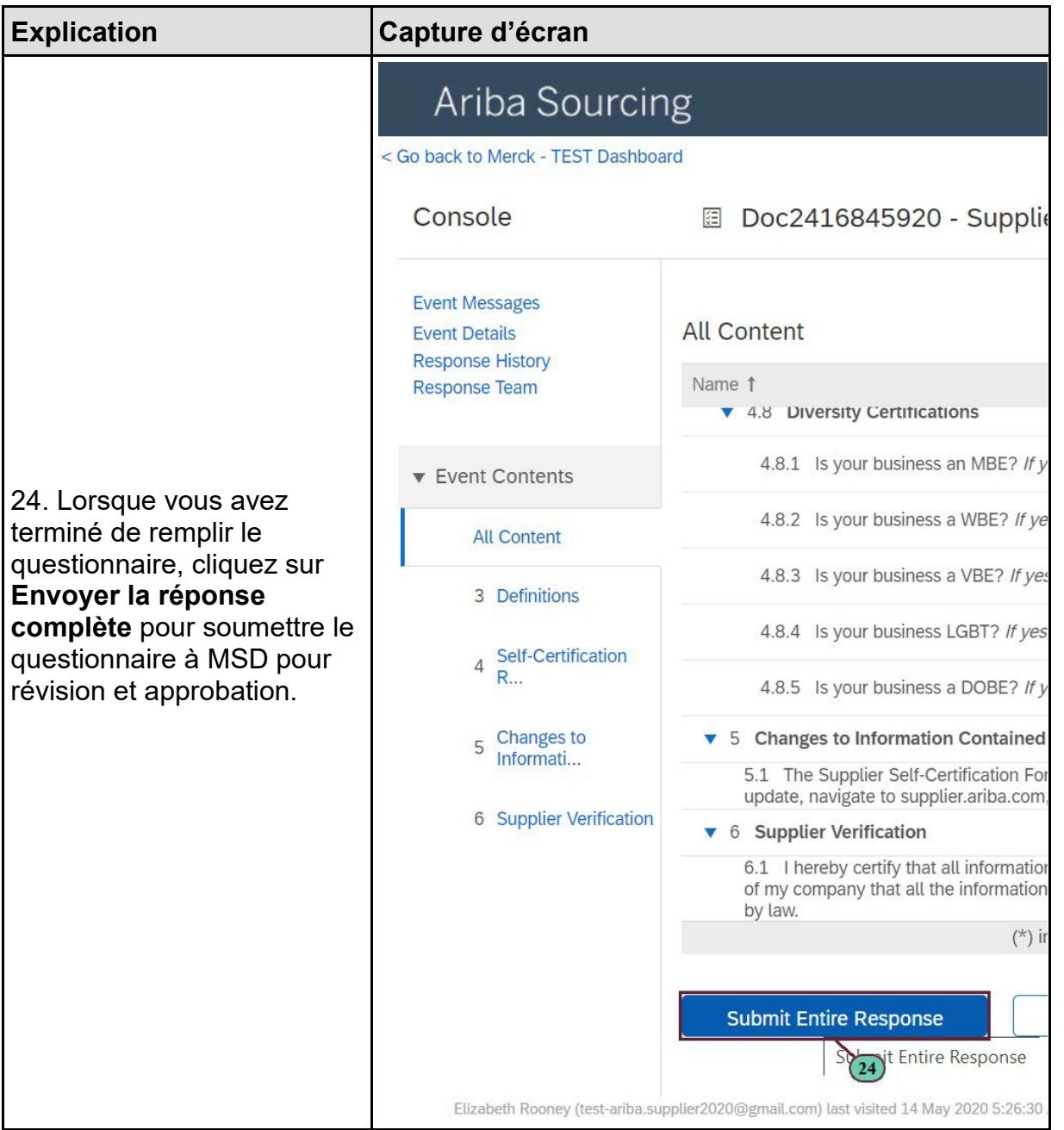

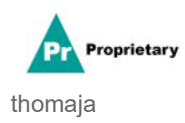

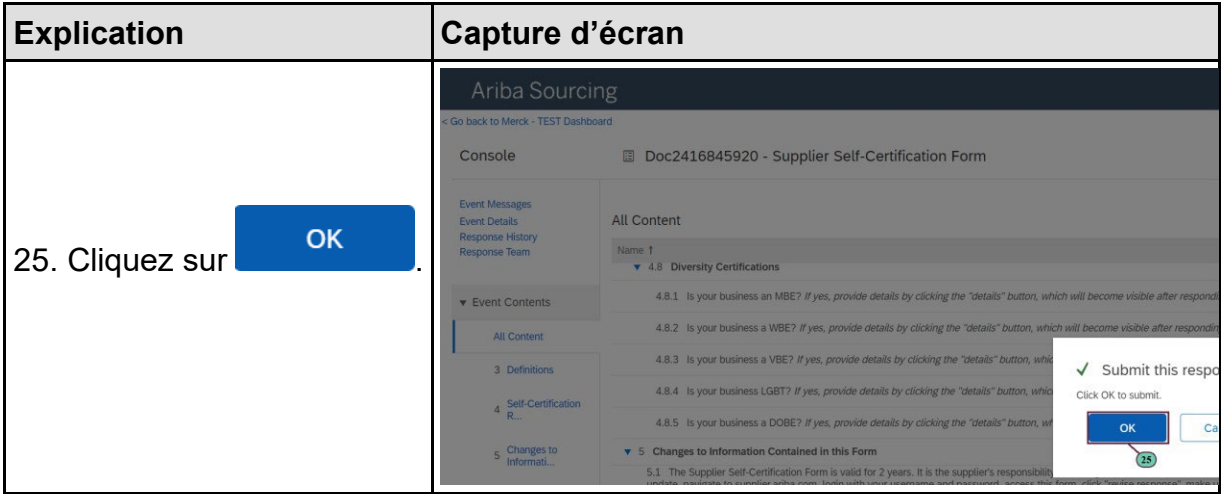

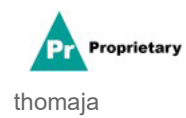